Projekt *Die Schule von Salamanca*

Kontakt: [cindy.carmona@adwmainz.de](mailto:cindy.carmona@adwmainz.de)

# **Besondere Erfassungsanweisungen für das Werk W0062**

Stand: 16.04.2021

### **I. Angaben zum Werk**

#### **Autor/Titel/Erscheinungsort/-jahr:**

Lessius, Leonhard: De Iustitia et Iure caeterisque virtutibus cardinalibus libri quatro. Leuven 1605.

**Sprache**: Latein / kleine Passagen auf Griechisch

#### **Quellen**

jpg-Dateien liegen unter: <http://facs.salamanca.school/W0062> <http://facs.salamanca.school/W0062/W0062.zip>

#### **Umfang**

Anzahl der zu erfassenden Seiten ca.: 799 zu erfassende Images: W0062-0007 bis W0062-0810 Geschätzte Zeichenzahl pro Seite: 6.756 Geschätzte Zeichenzahl insgesamt: 5.411.556

Grundsätzlich gelten die allgemeinen Erfassungsanweisungen des Projekts *Die Schule von Salamanca*, siehe:

[http://facs.salamanca.school/Erfassungsanweisungen/allgemein/SvSal\\_Allgemeine\\_Er](http://facs.salamanca.school/Erfassungsanweisungen/allgemein/SvSal_Allgemeine_Erfassungsanweisungen.pdf)[fassungsanweisungen.pdf](http://facs.salamanca.school/Erfassungsanweisungen/allgemein/SvSal_Allgemeine_Erfassungsanweisungen.pdf)

Die Beispiele können ohne typographische Annotation bzw. Sonderzeichenkodierung auftreten.

#### **II. Spezifische Textauszeichnung für das Werk**

#### **1. Titelseite**

Die Textblöcke der Titelseite (W0062-0007) können, wo eindeutig identifizierbar, mit den hierfür in TEI Tite vorgesehenen Elementen ausgezeichnet werden (siehe auch allg. EA, III.3.j). Ansonsten können voneinander abgrenzbare Textblöcke der Einfachheit halber auch nur mittels <p>-Elementen umschlossen werden. Zwischen Schriftfarben oder -größen wird nicht unterschieden.

# **2. Schrifttype**

Einige Seiten in "front matter" z. B. 0017, 0018, 0013 und die Indizes (0753-0764 und 0765-0808) sind komplett in einer kursiven Schrifttype gesetzt, wobei Großbuchstaben, Zahlen, Klammern und Satzzeichen nur recte vorliegen. Alle diese Phänomene sollen nicht als Hervorhebungen ausgezeichnet werden.

# **3. Paginierung und fehlende Seiten**

Von der Titelseite (W0062-0007) bis zum Hauptteil (W0062-0020) soll eine im Original nicht vorhandene Seitenzählung mit aufsteigenden römischen Seitenzahlen in das <pb/>- Element hinzugefügt werden; z.B. Seite W0062-0007 -> <pb n="[i]" ...  $/$ >, Seite W0062-0008 -> <pb n="[ii]" ... /> usf.

Ab dem Hauptteil (W0062-0021) wird die vorhandene Seitenzählung übernommen oder, im Fall von fehlenden oder fehlerhaften Seitenzahlen, in eckigen Klammern korrigiert bzw. normalisiert hinzugefügt; der Beginn von Seite W0062-0021 wird etwa als <pb n="1" .../> erfasst. Nach derzeitigem Kenntnisstand sind falsch paginiert:

- S. 314 (W0062-0334), (316 statt 314)
- S. 323 (W0062-0343), (321 statt 323)

(Es kann jedoch weitere Fälle geben.)

Leere Seiten werden mit dem Attribut @type="blank" markiert, z. B.: <pb facs="W0062-0008" n="[ii]" type="blank"/>

Nach dem Ende des Hauptteils (ab W0062-0752) gibt es keine Paginierung mehr. Daher wird die vorherige Paginierung mit arabischen Ziffern in normalisierter Form (in eckigen Klammern) weitergeführt, also etwa <pb n="[732]" type="blank" .../> für W0062-0752, usf.

### **4. Überschriften**

-

Strukturelle Einheiten "oberhalb" der Paragraphenebene (Kapitel, Unterkapitel, Vorworte, etc.) werden nicht als solche ausgezeichnet. Allerdings werden die Überschriften der Abschnitte, die in der Regel durch größere (Kapitälschen-)Schrift, Einrückung und/oder Kursivierung zu erkennen sind, als "Paragraphen" <p>, aber mit einem eigenen Attribut @rend="hx", annotiert ("hx" ist hierbei ein beliebiges Kürzel, das aber später die identifikation von Überschriften auf eindeutige Weise ermöglicht). Zum Beispiel für nicht nummerierte Überschriften des Textes:

W0062-0000

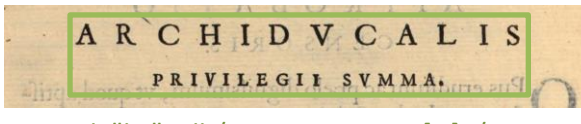

<p rend="hx"><lb/>ARCHIDVCALIS […]</p>

Im Hauptteil (W0062-0021 - W0062-0751) ist das Werk in vier "LIBER" getrennt. Jeder "LI-BER" besteht aus nummerierten Überschriften, die je nach Struktur folgende Ebenen zeigen:

"LIBER PRIMVS" (0021-0032), "LIBER TERTIVS" (0639-0664), "LIBER QVARTVS" (0665-0751)

- 1.) Buchebene (jeweils als <p rend="h1">) <p rend="h1"><lb/>LIBER PRIMVS.[...]</p>
- 2.) Kapitelebene (<p rend="h2">): <p rend="h2"><lb/>CAPVT PRIMVM.[…]</p>
- 3.) "Dvbitatio" Ebene (<p rend="h3">): <p rend="h3"><lb/>>b/>DVBITATIO PRIMA.</p>

Treten in kursiv Untertitel bzw. Argumentpassagen auf, werden sie als <p rend="arg"> erfasst. <p rend="arg"><lb/>>lb/>De Prudentia in [...]</p> W0062-0021

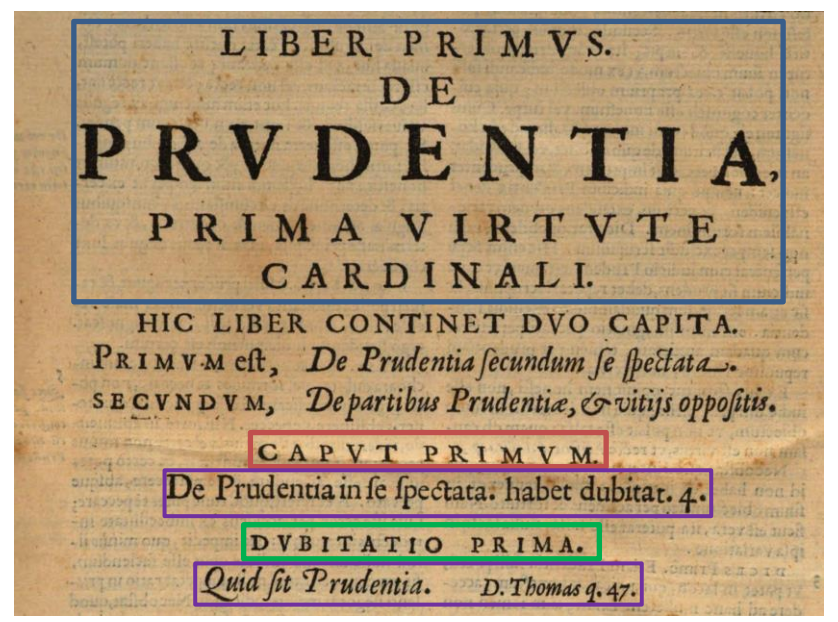

"LIBER SECVNDVS" (0033-0638), siehe unten das Beispiel W0062-0392

- 1.) Buchebene (jeweils als <p rend="h1">) <p rend="h1"><lb/><lb/>LIBER SECVNDVS.[...]</p>
- 2.) Sectioebene (<p rend="h2">): <p rend="h2"><lb/>SECTIO QUINTA.[…]</p>
- 3.) Kapitelebene (<p rend="h3">): <p rend="h3"><lb/> CAPVT XXXII.</p>
- 4.) "Dvbitatio" Ebene (<p rend="h4">): <p rend="h4">DUBITATIO I.</P>

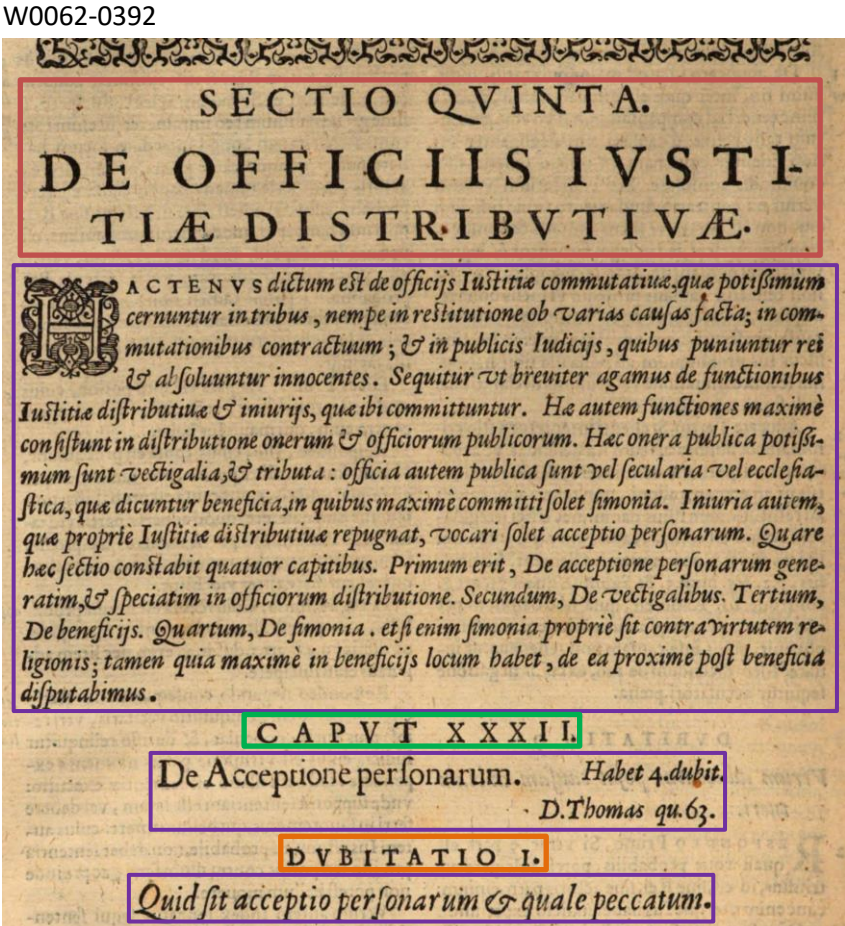

#### **5. Textausrichtung**

Textblöcke, die zentriert oder rechtsbündig stehen UND keine Überschriften oder Verstext sind, sollen mittels <hi rend="center"> bzw. <hi rend="right"> entsprechend ausgezeichnet werden. Dies betrifft z.B. Signaturen im "front matter" des Textes, kann aber auch im Hauptteil des Textes vorkommen (siehe etwa W0062-0015).

Um eine logische Trennung zwischen Textausrichtung/Typografie und "konzeptuellen" Elementen (z.B. Paragraphen) beizubehalten, soll die Textausrichtung stets mittels <hi>- Tags erfasst werden und nicht innerhalb konzeptueller Elemente: also etwa **<p><hi rend="right">...</hi></p>** (anstatt <p rend="right">...</p>).

#### **6.** Größere Textabschnitte ("divisions")

Die Strukturauszeichnung mittels <div1> etc. wird projektintern durchgeführt.

### **7. Verstext**

Verstext kommt von 0011-0014 vor und ist generell an Einrückung und Kursivierung zu erkennen, sowie an tieferer Einrückung der Folgezeile bei einem Zeilenumbruch. Größere Textblöcke werden als <lg> annotiert, die einzelnen Verszeilen (möglicherweise inkl. Zeilenumbruch) als <l>. Sind größere Verstextblöcke in Strophen unterteilt, so wird für jede Strophe zusätzlich ein <lg> (unterhalb des Gesamt-<lg>) gesetzt.

Überschriften von Verstextblöcken werden als <head> innerhalb von <lg> erfasst:

#### W0062-0013

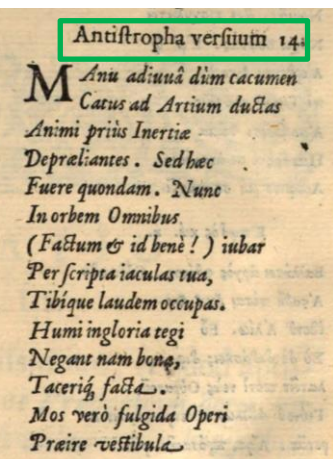

### **8. Listen**

#### *I. Summario*

Auf Seiten 0033 und 0034 steht einen "Summarium" von "LIBER SECVNDVS". Es wird als zwei stufige List <list> mit jeweils ein Überschrift <head> und mehreren <item>s erfasst, wobei die führende Zahl des jeweiligen Eintrags ohne den Punkt als <ref> innerhalb von <item> getaggt wird:

#### W0062-0033

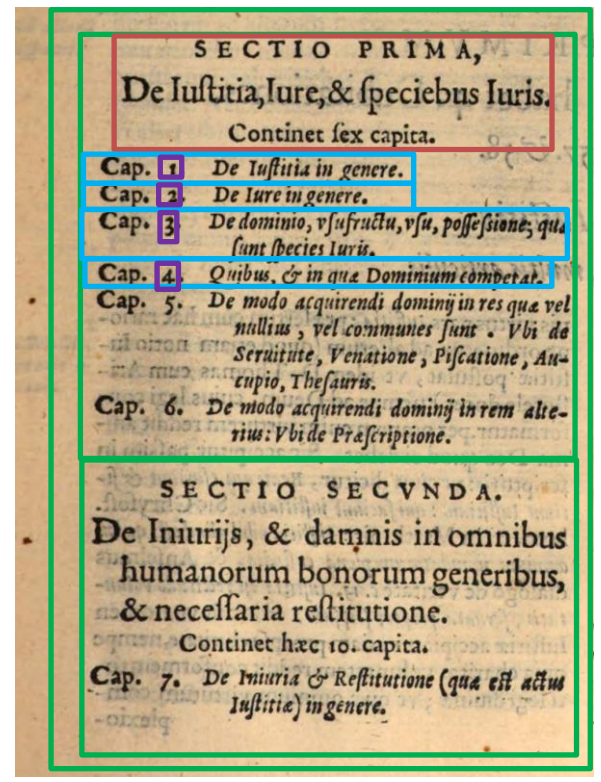

```
<list>
    <item>
            <list>
            <head><lb/>SECTIO PRIMA, [...]</head>
            <item><lb/>>lb/>Cap.<ref>1</ref>. De Iustitia in genere</item>
            <item><lb/>>lb/>Cap.<ref>2</ref>. De Iure in genere.</item> [...]
            </list>
    </item>
    <item>
            <list>
            <head><lb/>SECTIO SECVNDA. [...]</head>
            <item><lb/>>lb/> Cap. <ref>7</ref>. De Iniuria & amp; [...]</item>
            <item><cb/>>/b/> Cap. <ref>8</ref>. De Iniuria in bonis [...]</item> [...]
            </list>
    \le/item>[...]
</list>
```
#### *II. Inhaltsverzeichnis*

Das Verzeichnis ("Index Capitum") von 0753-0764 soll als dreistufige Liste (<list>) von Sublisten (<list> in <item>) für jedes Buch ("Liber") und in einer tieferen Eben für jeden Kapitel (Capvt) erfasst werden. Die einzelnen Einträge der Liste werden als <item> erfasst, wobei die Seitenzahl am Ende jedes Eintrags per <ref> erfasst wird. Die Überschriften für jedes "Liber" bzw. "Capvt" werden als <head> innerhalb der jeweiligen <list> erfasst. Siehe unten das Beispiel von W0062-0753 und Taggingvorlagen "listen inhaltsverzeichnisse 3-stufig".

```
<p rend="hx"><lb/>INDEX CAPITVM […]</p>
<list>
    <item>
            <list>
            <head><lb/>LIBER PRIMVS. [...]</head>
                    <item>
                            <list>
                            <head><lb/>CAPVT PRIMVM. [...]</head>
                    <item><lb/>>b/>DVBITATIO PRIMA. [...] pagina <ref>1</ref>.</item>
                            </list>
                    </item>
                    <item>[…]</item> […]
            </list>
    </item>
    <item>
            <list>
            <head><lb/>lbBER II. [...]</head>
                    <item>
                            <list>
                            <head><lb/><LaPVT PRIMVM. [...]</head>
                            <item><lb/>>b/>DVB. 1 Quid [...]<ref>14</ref>.</item>
                            </list>
                    </item>
                    <item>[…]</item> […]
            </list>
    </item>
</list>
```
*III. Index* 

Der "Index Rervm" (0765-0808) wird als dreistufige Liste (<list>) markiert. Innerhalb der Liste werden <list>-Elements pro Buchstabe (es handelt sich um einen alphabetischen Index) gesetzt. Zentrierte Wörter sind in der Regel die Überschrift einer Teilliste, die innerhalb von <head> erfasst werden. Siehe Beispiel und Taggingvorlagen "listen indices dreistufig".

W0062-0765.

```
<p rend="hx"><lb/>lb/>
INDEX RERVM [...]</p>
<list>
    <item>
            <list>
            <item>
                    <list>
                    <head><lb/><lb/>Abductio.</head>
                    <item><lb/>>b/>Abducens aliquem [...]</item>
                    </list>
            </item>
            <item>[…]</item> […]
            </list>
    </item>
    <item>W0062-0767
            <list>
            <item>
                    <list>
                    <head><lb/>>lb/>Baptismus.</head>
                    <item><lb/>BAptismus, exorcismus, […]</item>
                    </list>
            </item>
            \leqitem>[...]</list>
    </item>
</list>
```
#### *IV. Errata*

Die Liste "Errata" am Ende der Seite 0809 wird als einfache <list> mit <item>-Elemente markiert. Der Überschrift wird außerhalb der Liste als <p rend="hx"><lb/>Errata [...]</p> markiert.

#### **9. Marginalbereich**

#### *I. Marginalziffern*

Marginalziffern im Fließtext werden als <milestone/>-Elemente mit @n-Attributen erfasst und sind nicht im Haupttext verankert. d.h. sie werden am Ende der Zeile, auf deren Höhe sie auftritt (oder am Ende der ersten Zeile, falls zwischen zwei Zeilen auftretend), als <milestone n="[Marginalziffer]" unit="x"/> erfasst. Einige Milestones kommen manchmal zu nah von marginalen Noten und sollen getrennt markiert werden.

W0062-0041

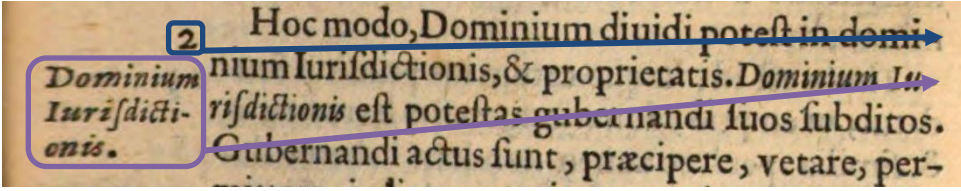

<lb/>[…] domi-<milestone n="2" unit="x"/>  $[...]$ <lb/>[…]Dominium Iu-<note rend="noRef" xml:id="[…]><lb/>Dominium […]

*II. Marginalnoten*

Die Marginalnoten sind nicht im Hauptbereich des Textes verankert und daher immer am Ende der Zeile, auf deren Höhe sie beginnen, zu erfassen; beginnt eine Note zwischen zwei Zeilen, so wird sie am Ende der ersten Zeile erfasst. Diese Regeln gelten sowohl für Noten im linken wie solche im rechten Marginalbereich. Den allg. Erfassungsanweisungen folgend werden Noten folgendermaßen erfasst: <note rend="noRef" xml:id="...">[Text der Marginalnote]</note>

#### W0062-0169

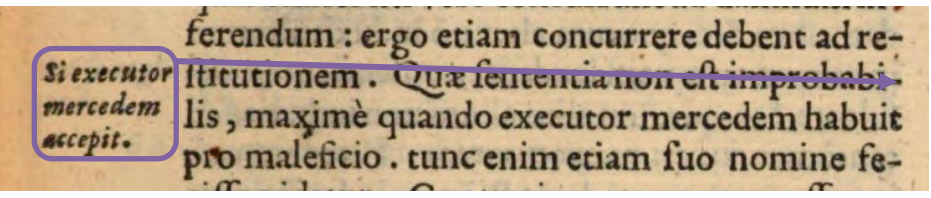

<lb/>[…] improbabi-<note rend="noRef" xml:id="[…]><lb/>Si executor […]

#### **10. Ornamente**

Ornamente sollen als <t:ornament/> erfasst werden. Tritt ein Ornament am Seitenanfang oder unmittelbar vor eine Überschrift auf, ist die Reihenfolge von Umbruchselemente <pb/><cb/><lb/> zu beachten, so dass <t:ornament/> vor dem ersten Umbruchselement platziert wird. Siehe Taggingvorlagen "positionierung\_umbruchselemente".

#### **11. Weitere Hinweise**

Auf die passende Auszeichnung des Spaltenformats mittels <cb/> und <colShift/> ist stets und in allen Teilen des Textes zu achten, ebenso wie auf die Auszeichnung von griechischen Textblöcken; siehe dazu die allg. Erfassungsanweisungen.

Weitere Informationen zu möglicherweise auftretenden, spezifischen Textphänomenen sowie allgemeine Angaben zur Texterfassung (auch z.B. zum Umgang mit schwer lesbaren Passagen) sind in den allgemeinen Erfassungsanweisungen zu finden: [facs.sala](http://facs.salamanca.school/Erfassungsanweisungen/allgemein/SvSal_Allgemeine_Erfassungsanweisungen.pdf)[manca.school/Erfassungsanweisungen/allgemein/SvSal\\_Allgemeine\\_Erfassungsanwei](http://facs.salamanca.school/Erfassungsanweisungen/allgemein/SvSal_Allgemeine_Erfassungsanweisungen.pdf)[sungen.pdf](http://facs.salamanca.school/Erfassungsanweisungen/allgemein/SvSal_Allgemeine_Erfassungsanweisungen.pdf)